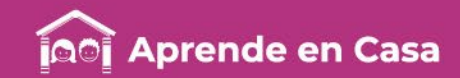

# **Fichas de repaso** 5° de Primaria

Semana del 20 al 24 de abril Día 5

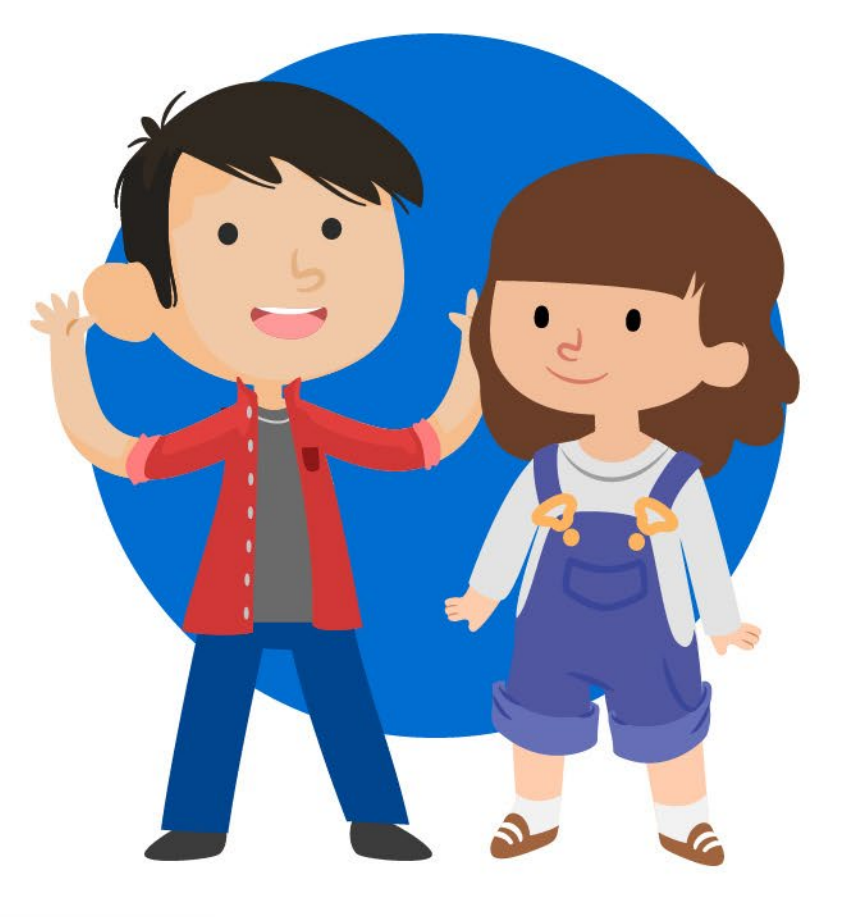

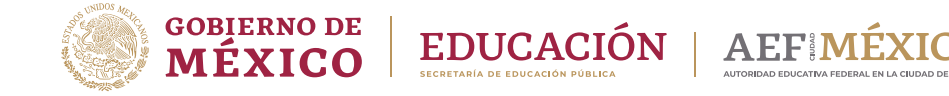

**laprendeencasa.mx** 

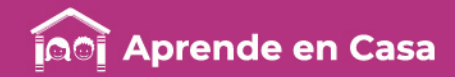

# Presentación

Para dar continuidad a la estrategia "Aprende en Casa" se han elaborado estos materiales que contienen actividades para que continúes con tus estudios.

Estas fichas tienen una estrecha relación con los materiales que se presentan en la plataforma "Aprende en Casa" por lo que se te indicará el video, actividad o lectura que realizarás para completar el trabajo indicado.

# Tu maestro en líneas

Durante toda esta contingencia contarás con el apoyo de profesores de la SEP dispuestos a resolver tus dudas.

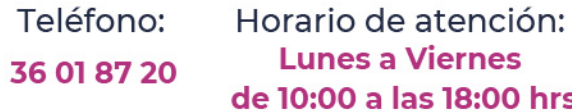

#### Llama a tu maestro

tumaestroenlinea@nube.sep.gob.mx

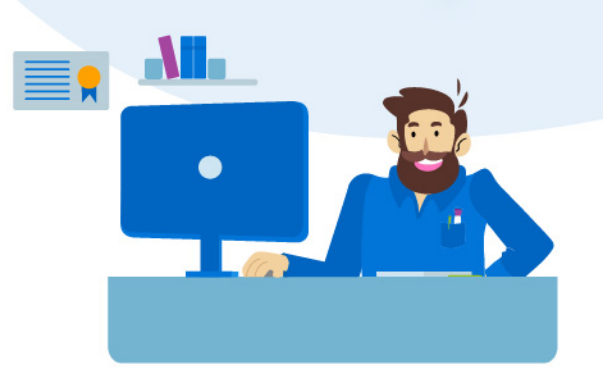

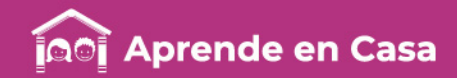

#### Ficha 1. Lenguaje y Comunicación ¿Cómo son los personajes?

### $\circledcirc$

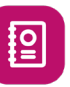

#### Aprendizaje

Describir personajes y sucesos mediante la lectura de cuentos y fábulas.

### **Materiales**

- Computadora o celular con internet
- Lápiz
- Cuaderno
- Hojas blancas
- Libro del Alumno. Lecturas, pág. 102. Quinto Grado

#### A usar tu cuaderno

Cuando leemos un cuento, una fábula o simplemente un relato, es común que nos agrade o no alguno de los personajes. Esto es por sus características. No siempre nos dice el autor cómo son los personajes. Pero lo podemos saber por sus acciones.

Lee el cuento "Algo muy grave va a suceder en este pueblo corto" del escritor Gabriel García Márquez en la siguiente página de internet: https://www.argentina.gob.ar/sites/default/files /algo\_muy\_grave\_marquez.pdf o lee cualquier otro cuento que te agrade. Tu libro de Español. Lecturas de Quinto Grado es un excelente apoyo.

¿Qué te pareció el cuento? ¿Podrías describir a un personaje del cuento? ¿Cómo son los personajes del cuento?

# ¿Necesitas ayuda?

pide a alguno de tus pide a alguno familiares que<br>cuenten algunas cuenten algunas<br>cuenten algunas<br>fábulas que conozcan.

### 图

#### Abre tu libro de texto

-De tu libro de Español. Lecturas. Quinto grado, lee la Fábula del buen hombre y su hijo (pág. 102).

-En una hoja de papel escribe:

- Tu nombre
- Grado escolar
- Fecha y
- Título de la actividad

-Contesta las siguientes preguntas:

- ¿Cómo es el buen hombre y cómo es el hijo?
- ¿Qué piensas de la fábula?, ¿qué enseñanza te deja?
- ¿Tienen algún parecido el cuento que leíste y la fábula? ¿en qué?

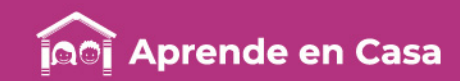

#### Ficha 1. Lenguaje y Comunicación ¿Cómo son los personajes?

### 圍

#### **Fyaluación**

Con esta ficha aprendiste a describir personajes y sucesos mediante la lectura de cuentos y fábulas.

El cuaderno y las actividades que realizaste también forman parte de tu Carpeta de Experiencias, podrás mostrar el trabajo a tu profesor(a) cuando regreses a la escuela.

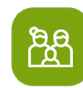

#### A compartir en familia

Pregúntale a tus familiares si conocen otra fábula y cuéntales lo que acabas de leer.

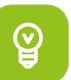

#### Para aprender más

Si quieres saber más sobre cuentos y fábulas consulta: https://www.educapeques.com/re cursos-para-el-aula/fichas-deletras/aprendiendo-6-recursosliterarios-ninos.html

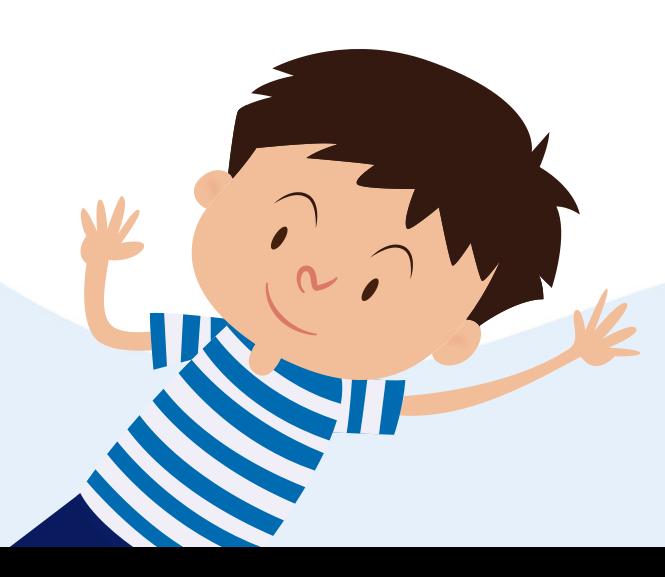

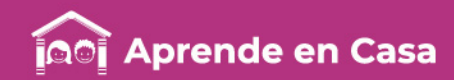

#### Ficha 2. Pensamiento matemático Las figuras geométricas

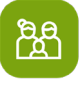

#### A compartir en familia

Con ayuda de un familiar, recorta las tarjetas de la plantilla de la siguiente página e invítalo a jugar Trimemorama.

Identifica que son tres tarjetas las que describen a un mismo cuerpo geométrico. Debido a eso el juego se llama Tri-memorama.

Debes revolver las tarjetas ya recortadas y voltearlas de tal forma que no se vea la parte impresa.

图

#### A usar tu cuaderno

Reúnete con tu familia en un lugar cómodo de tu casa. Registra en tu cuaderno el nombre y puntaje de cada jugador.

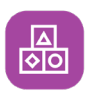

#### A divertirnos

Por turnos, cada jugador volteará tres tarjetas. Si las tres coinciden con un mismo cuerpo geométrico deberá gritar "Tri" y recoger las tarjetas. El participante en turno tienes la oportunidad de voltear nuevamente hasta que las tres tarietas no coincidan con el mismo cuerpo geométrico. De esta manera será el turno del siguiente jugador.

Gana el que tenga más tercias.

Puedes hacer tarjetas del mismo tamaño y agregar más cuerpos geométricos para aumentar el grado de complejidad.

Otra variante es jugar a adivinar el cuerpo geométrico a partir de las características de cada uno de ellos. Inclusive puedes buscar empaques de alimentos o productos que sean cuerpos geométricos, taparse los ojos y únicamente tocando el empaque, deberán adivinar el nombre del cuerpo geométrico.

### Aprendizaje

Identificar las diferencias en una variedad de cuerpos geométricos.

 $\circledcirc$ 

#### **Materiales**

- Plantilla
- Cuaderno
- Libro: Desafíos Matemáticos (Págs. 86- 89).

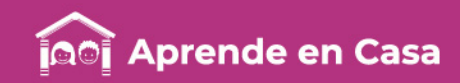

#### Ficha 2. Pensamiento matemático Las figuras geométricas

Evaluación

 $\begin{picture}(20,20) \put(0,0){\line(0,1){10}} \put(15,0){\line(0,1){10}} \put(15,0){\line(0,1){10}} \put(15,0){\line(0,1){10}} \put(15,0){\line(0,1){10}} \put(15,0){\line(0,1){10}} \put(15,0){\line(0,1){10}} \put(15,0){\line(0,1){10}} \put(15,0){\line(0,1){10}} \put(15,0){\line(0,1){10}} \put(15,0){\line(0,1){10}} \put(15,0){\line(0$ 

Con esta ficha aprendiste a Identificar las diferencias en una variedad de cuerpos geométricos.

El cuaderno y el registro de puntaje que realizaste también forman parte de tu Carpeta de Experiencias, podrás mostrar el trabajo a tu profesor(a) cuando regreses a la escuela.

## ပ္ခြ

#### Para aprender más

Si quieres saber más acerca de los poliedros consulta: https://www.youtube.com/watch ?v=yQjFgDtUKXQ

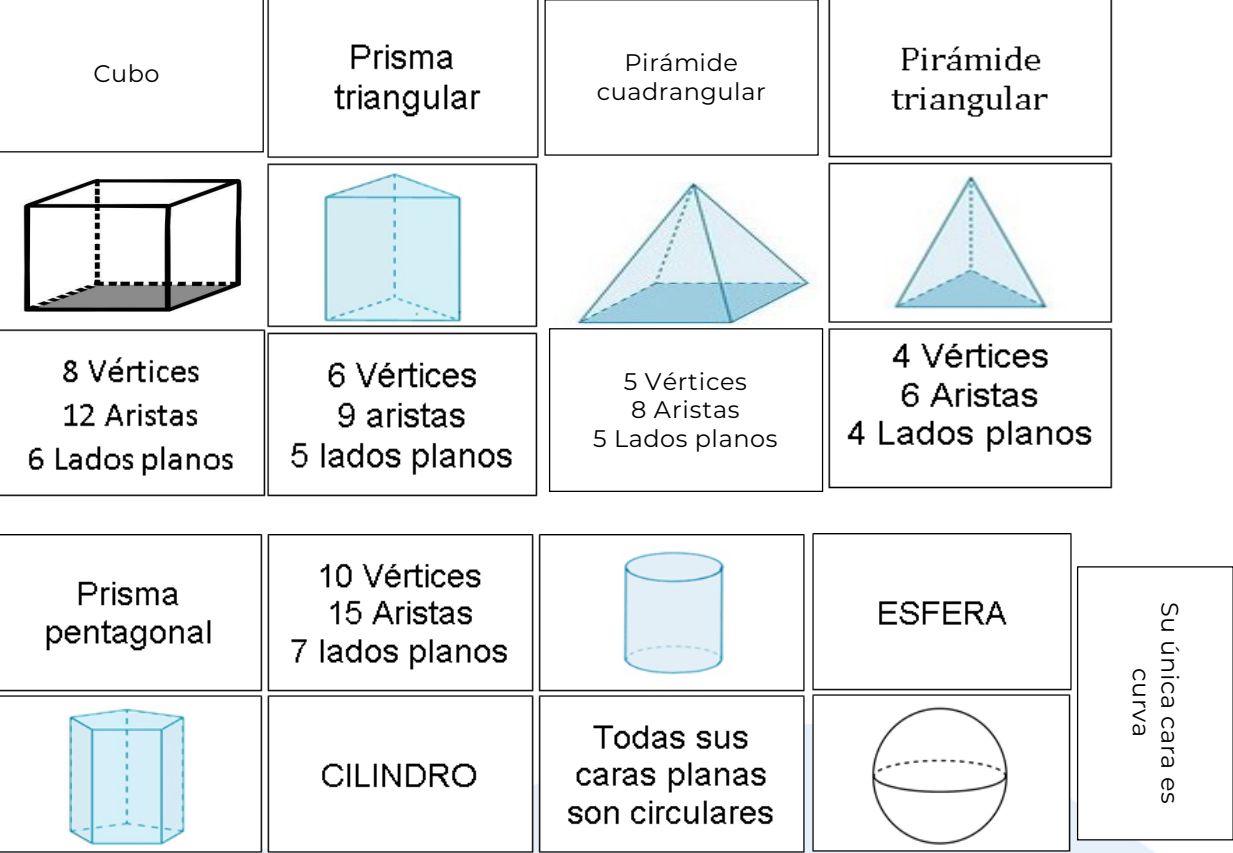

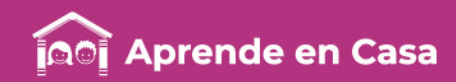

#### Ficha 3. Convivencia sana y civismo **¡Qué tengo que hacer primero!**

## $\circledcirc$

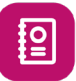

#### Aprendizaje

Tomar decisiones adecuadas a partir de las prioridades que tengo para mi bienestar y el de las demás personas.

#### **Materiales**

- Computadora o teléfono móvil
- Cuaderno
- Hojas blancas
- Bolígrafo
- Libro SEP FCE del alumno

#### A usar tu cuaderno

- 1. Observa el video titulado Concepto de PRIORIDAD que se encuentra disponible en la página de youtube: [https://www.youtube.com/watch?v=YYKhJX](https://www.youtube.com/watch?v=YYKhJXOC2No) OC2No. También lo puedes encontrar en un diccionario o enciclopedia.
- 2. Pregunta a algunos de tus familiares ¿cuáles son sus prioridades? y escríbelas en tu cuaderno. Toma como referencia el siguiente esquema:

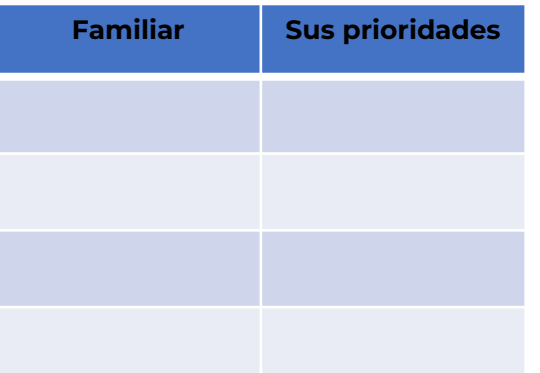

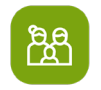

#### A compartir en familia

- 3. Compara las respuestas de tus familiares y escribe las prioridades en las que coincidieron.
- 4. Realiza el registro e ilústralo en una hoja de papel con:
- Tu nombre, grado escolar y fecha
- Título de la actividad y el siguiente esquema:

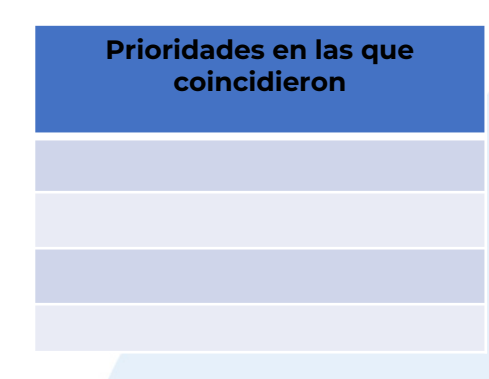

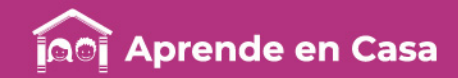

#### Ficha 3. Convivencia sana y civismo **¡Qué tengo que hacer primero!**

### 旧

#### Evaluación

Con esta ficha aprendiste a tomar decisiones adecuadas a partir de identificar prioridades para tu bienestar y el de las demás personas.

La hoja con el registro de las prioridades en las que coincidieron, forma parte de tu Carpeta de Experiencias, podrás mostrar el trabajo a tu profesor(a) cuando regreses a la escuela.

Tenemos algunos<br>videos para ti.

### ஜி

#### A compartir en familia

Comenta con tu familia, lo que piensan acerca de las prioridades en que coincidieron.

¿Necesitas ayuda?

pide a alguno de tus pide a alguno<br>familiares que te familiares que<br>cuenten algunas rammer<br>cuenten algunas<br>fábulas que conozcan.

Concepto de Prioridad

[https://www.youtube.com/watch?v](https://www.youtube.com/watch?v=YYKhJXOC2No) =YYKhJXOC2No

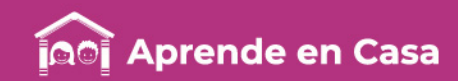

#### Ficha 4. Cuidado de la salud La cadena alimenticia

### $\circledcirc$

E

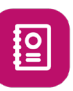

#### Aprendizaje

Distinguir como se divide la cadena alimenticia y los seres vivos que participan en cada parte de su estructura.

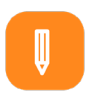

#### **Materiales**

- Computadora o teléfono celular con internet
- Cuaderno
- Bolígrafo y
- **Colores**

#### A usar tu cuaderno

Para el funcionamiento de los ecosistemas es muy importante la relación que existe entre los factores naturales: físicos (agua, aire, suelo y sol) y biológicos (plantas, animales, bacterias y hongos). En este sentido, los seres vivos que los habitan se adaptan para relacionarse y alimentarse. Cada uno juega un papel determinante para integrar una cadena que permite regenerar y mantener su hábitat y con ello un medio ambiente adecuado.

En compañía de un adulto, investiga y contesta el siguiente cuestionario en tu cuaderno:

¿Qué son las redes tróficas? En la cadena alimenticia:

- ¿Quiénes son los productores?
- ¿Quiénes son los consumidores?
- ¿Quiénes son los descomponedores?

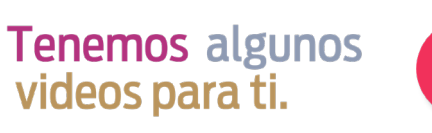

¿Qué es la cadena alimenticia?

[https://www.youtube.com/wat](https://www.youtube.com/watch?v=LtDpx5HCG_Y) ch?v=LtDpx5HCG\_Y

图

#### Abre tu libro de texto

Para confirmar tus hallazgos revisa la cápsula: ¿Qué es la Cadena Alimenticia? disponible en la siguiente página de internet:

https://www.youtube.com/watch?v=LtD px5HCG\_Y o consulta tu libro de Ciencias Naturales. Quinto Grado.

Sabías que los seres vivos que son consumidores se dividen en tres clases: herbívoros, carnívoros y omnívoros. Investiga las características de cada una de estas clases y elabora una notita informativa breve e ilústrala en tu cuaderno.

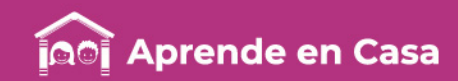

#### Ficha 4. Cuidado de la salud La cadena alimenticia

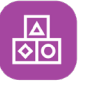

#### A divertirnos

De los siguientes seres vivos, marca con un:

- Círculo en color azul a los productores - Círculo en color rojo a los omnívoros - Círculo verde a los

descomponedores

-Círculo amarillo a los consumidores -Círculo negro a los herbívoros -Círculo café a los carnívoros

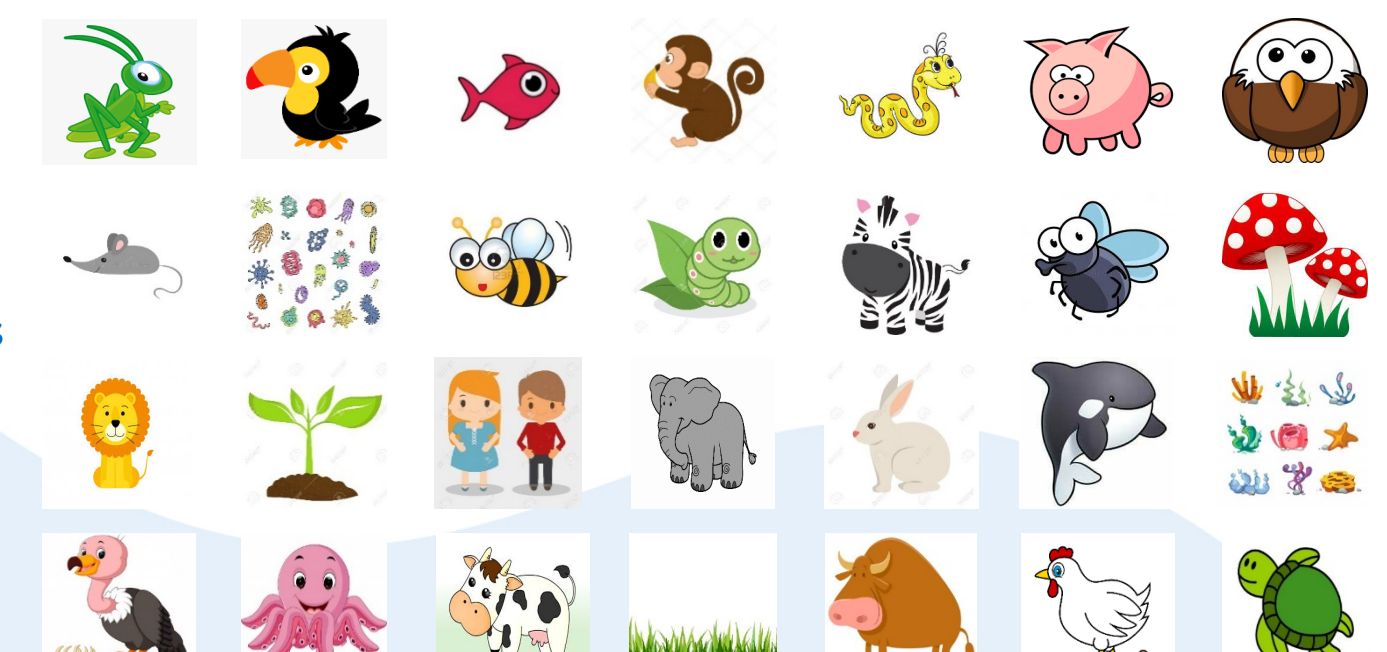

### Evaluación

E

圍

Con esta ficha aprendiste a distinguir como se divide la cadena alimenticia y los seres vivos que participan en su estructura.

Las actividades realizadas forman parte de tu Carpeta de Experiencias, podrás mostrar el trabajo a tu profesor(a) cuando regreses a la escuela.

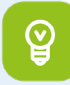

#### Para aprender más

Para profundizar observen el video: Animales Herbívoros, Carnívoros y Omnívoros en: https://www.youtube.com/watch ?v=fOYM6mZjIrc

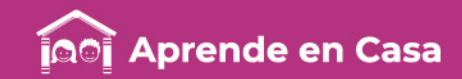

#### Bibliografía

SEP. (1994). Fichero de Actividades. Matemáticas. Quinto Grado. Dirección General de Materiales Métodos Educativos. Subsecretaría de Educación Básica y Normal.

SEP. (1994). Fichero de Actividades. Español. Quinto Grado. Dirección General de Materiales Métodos Educativos. Subsecretaría de Educación Básica y Normal.

SEP. (2018). Fichero de Actividades Didácticas para Primaria. Cien Lenguajes del Niño, A.C. Dirección General de Desarrollo de la Gestión Educativa.

SEP. (2019). Español Quinto grado. Dirección General de Materiales Educativos. CONALITEG.

SEP. (2019). Español Quinto grado. Lecturas. Dirección General de Materiales Educativos. CONALITEG.

SEP. (2019). Desafíos Matemáticos. Quinto grado. Dirección General de Materiales Educativos. CONALITEG.

SEP. (2019). Formación Cívica y Ética. Quinto grado. Dirección General de Materiales Educativos. CONALITEG.

SEP. (2019). Ciencias Naturales. Quinto grado. Dirección General de Materiales Educativos. CONALITEG.

SEP (2012). Programa de Estudios 2011 Guía para el Maestro. Educación Básica. Primaria Primer Grado. México. CONALITEG.

SEP (2018). Aprendizajes Clave para la Educación Integral. Educación Primaria. 2®Plan y Programas de Estudio. Orientaciones Didácticas y Sugerencias de Evaluación. México: CONALITEG.

SEP. (2011). ACUERDO Número 592 POR EL QUE SE ESTABLECE LA ARTICULACIÓN DE LA EDUCACIÓN BÁSICA.

#### Referencias de Internet

Portal de Educación Infantil y Primaria. Aprendiendo: 6 recursos literarios (2016). Recuperado en:

https://www.educapeques.com/recursos-para-el-aula/fichas-de-letras/aprendiendo-6-recursos-literarios-ninos.html consultado el 26 de marzo de 2020.

Magazine Dominical. Algo muy grave va a suceder en este pueblo. Gabriel García Márquez (1970). Recuperado en:

https://www.argentina.gob.ar/sites/default/files/algo\_muy\_grave\_marquez.pdf consultado el 26 de marzo de 2020.

Concepto de PRIORIDAD (2014). Recuperado en: https://www.youtube.com/watch?v=YYKhJXOC2No consultado el 23 de marzo de 2020.

¿Qué son los poliedros?| Videos Educativos para Niños (2018). Recuperado en: https://www.youtube.com/watch?v=yQjFgDtUKXQ consultado el 27 de marzo de 2020.

Aula 365. Los Creadores. ¿Qué es la Cadena Alimenticia? (2015) Videos Educativos para Niños. Recuperado de: https://www.youtube.com/watch?v=LtDpx5HCG\_Y Consultado el 27 de marzo de 2020.

Aula 365. Los Creadores. Animales Herbívoros, Carnívoros y Omnívoros (2015) Videos Educativos para Niños. Recuperado de: https://www.youtube.com/watch?v=fOYM6mZjIrc Consultado el 27 de marzo de 2020.

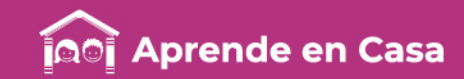

#### Referencias de imágenes

- Google imágenes: Abeja. Recuperado de: <https://encurtador.com.br/glG29> consultado el 27 de marzo de 2020.
- Google imágenes: Águila. Recuperado de: <https://encurtador.com.br/hBGM5> consultado el 27 de marzo de 2020.
- Google imágenes: Algas. Recuperado de: <https://encurtador.com.br/ahopY> consultado el 27 de marzo de 2020.
- Google imágenes: Bacterias. Recuperado de: <https://encurtador.com.br/efzOW> consultado el 27 de marzo de 2020.
- Google imágenes: Buitre. Recuperado de: <https://encurtador.com.br/blRT6> consultado el 27 de marzo de 2020.
- Google imágenes: Cebra. Recuperado de: <https://encurtador.com.br/gmrHM> consultado el 27 de marzo de 2020.
- Google imágenes: Cerdo. Recuperado de: <https://encurtador.com.br/hnru5> consultado el 27 de marzo de 2020.
- Google imágenes: Chango. Recuperado de: <https://encurtador.com.br/pwO29> consultado el 27 de marzo de 2020.
- Google imágenes: Conejo. Recuperado de: <https://encurtador.com.br/nzHIJ> consultado el 27 de marzo de 2020.
- Google imágenes: Elefante. Recuperado de: <https://encurtador.com.br/tGLQS> consultado el 27 de marzo de 2020.
- Google imágenes: Gallina. Recuperado de: <https://encurtador.com.br/hEKS0> consultado el 27 de marzo de 2020.
- Google imágenes: Grillo. Recuperado de: <https://encurtador.com.br/gloD3> consultado el 27 de marzo de 2020.
- Google imágenes: Gusano. Recuperado de: <https://encurtador.com.br/jAKQ2> consultado el 27 de marzo de 2020.
- Google imágenes: Hongos. Recuperado de: <https://encurtador.com.br/krPX1> consultado el 27 de marzo de 2020.
- Google imágenes: León. Recuperado de: <https://encurtador.com.br/egopu> consultado el 27 de marzo de 2020.
- Google imágenes: Mosca. Recuperado de: <https://encurtador.com.br/KOU25> consultado el 27 de marzo de 2020.
- Google imágenes: Niño y Niña. Recuperado de: <https://encurtador.com.br/BPVW4> consultado el 27 de marzo de 2020.
- Google imágenes: Orca. Recuperado de:<https://encurtador.com.br/evP69> consultado el 27 de marzo de 2020.
- Google imágenes: Pasto. Recuperado de: <https://encurtador.com.br/atvwY> consultado el 27 de marzo de 2020.
- Google imágenes: Pelicano. Recuperado de: <https://encurtador.com.br/drvyU> consultado el 27 de marzo de 2020.
- Google imágenes: Pez. Recuperado de: <https://encurtador.com.br/tvxNU> consultado el 27 de marzo de 2020.
- Google imágenes: Planta. Recuperado de: <https://encurtador.com.br/fIQTU> consultado el 27 de marzo de 2020.
- Google imágenes: Pulpo. Recuperado de:<https://encurtador.com.br/bqEN5> consultado el 27 de marzo de 2020.
- Google imágenes: Ratón. Recuperado de: <https://encurtador.com.br/wEU35> consultado el 27 de marzo de 2020.
- Google imágenes: Toro. Recuperado de: <https://encurtador.com.br/cpvR3> consultado el 27 de marzo de 2020.
- Google imágenes: Tortuga. Recuperado de: <https://encurtador.com.br/ioyKN> consultado el 27 de marzo de 2020.
- Google imágenes: Vaca. Recuperado de: <https://encurtador.com.br/dfjQY> consultado el 27 de marzo de 2020.
- Google imágenes: Víbora. Recuperado de: <https://encurtador.com.br/fABK8> consultado el 27 de marzo de 2020.

#### Referencias de tablas

• Elaboradas por la Dirección General de servicios Educativos Iztapalapa. Subdirección Técnico Académica. (2020).